# **aplicativo para fazer aposta de futebol**

- 1. aplicativo para fazer aposta de futebol
- 2. aplicativo para fazer aposta de futebol :jogos de pc gratuitos
- 3. aplicativo para fazer aposta de futebol :estrela bet a maior

### **aplicativo para fazer aposta de futebol**

#### Resumo:

**aplicativo para fazer aposta de futebol : Inscreva-se em bolsaimoveis.eng.br agora e desfrute de recompensas incríveis! Bem-vindo à sua experiência de apostas única!**  contente:

Como jogar Monkey Mart

Corra pelo mercado para pegar colheitas frescas e fique próximo aos corredores, empilhando-as para os clientes pegarem. Você não precisa pressionar nenhum botão - seu personagem fará todo o trabalho, desde que você esteja no lugar certo!

Assistentes, Fazendeiros, Animais e Chef: Ajuda-os a serem mais produtivos, mais rápidos e com mais energia.

Que tipos de aparelhos existem no Monkey Mart?

[casa de apostas jogo do tigre](https://www.dimen.com.br/casa-de-apostas-jogo-do-tigre-2024-07-07-id-16801.html)

### **Como redefinir aplicativo para fazer aposta de futebol conta Bet9ja: um guia passo a passo**

Muitos jogadores online às vezes precisam redefinir suas contas de apostas esportivas, incluindo a Bet9ja. Se você está procurando por uma maneira de redefinir aplicativo para fazer aposta de futebol conta Bet9ja, você chegou ao lugar certo. Neste artigo, você vai aprender como redefinir aplicativo para fazer aposta de futebol conta Bet9ja rapidamente e facilmente.

#### **Por que redefinir aplicativo para fazer aposta de futebol conta Bet9ja?**

Existem vários motivos pelos quais alguém pode desejar redefinir aplicativo para fazer aposta de futebol conta Bet9ja. Alguns jogadores podem ter esquecido suas credenciais de acesso, enquanto outros podem simplesmente desejar mudar suas informações de conta por motivos de segurança. Além disso, se você tiver esquecido aplicativo para fazer aposta de futebol senha ou seu endereço de email associado à aplicativo para fazer aposta de futebol conta, será necessário redefinir aplicativo para fazer aposta de futebol conta para acessá-la novamente.

#### **Passo a passo para redefinir aplicativo para fazer aposta de futebol conta Bet9ja**

Redefinir aplicativo para fazer aposta de futebol conta Bet9ja é um processo simples e direto. Siga as etapas abaixo para redefinir aplicativo para fazer aposta de futebol conta:

- 1. Visite o site oficial da Bet9ja em aplicativo para fazer aposta de futebol {w}.
- 2. Clique no botão "Login" localizado no canto superior direito da página inicial.
- 3. Na página de login, clique no link "Esqueceu a senha?".
- 4. Insira o seu endereço de e-mail associado à aplicativo para fazer aposta de futebol conta

Bet9ja e clique em aplicativo para fazer aposta de futebol "Enviar".

- 5. Você receberá um email com um link para redefinir aplicativo para fazer aposta de futebol senha. Clique no link para ser redirecionado para a página de redefinição de senha.
- 6. Insira aplicativo para fazer aposta de futebol nova senha duas vezes e clique em aplicativo para fazer aposta de futebol "Enviar".
- 7. Agora, aplicativo para fazer aposta de futebol senha foi redefinida com sucesso. Você pode fazer login em aplicativo para fazer aposta de futebol aplicativo para fazer aposta de futebol conta Bet9ja usando suas novas credenciais.

### **Conclusão**

Redefinir aplicativo para fazer aposta de futebol conta Bet9ja é um processo simples e direto que pode ser concluído em aplicativo para fazer aposta de futebol alguns minutos. Se você esqueceu aplicativo para fazer aposta de futebol senha ou deseja mudar suas informações de conta por motivos de segurança, siga as etapas acima para redefinir aplicativo para fazer aposta de futebol conta Bet9ja rapidamente e facilmente. Boa sorte e aproveite ao máximo aplicativo para fazer aposta de futebol experiência de jogo online!

### **aplicativo para fazer aposta de futebol :jogos de pc gratuitos**

## **Amistoso: A pré-mira da Seleção Brasileira**

A Seleção Brasileira de Futebol, conhecida como a "Canarinha", é uma das equipes de futebol mais vitoriosas de todos os tempos. Com cinco títulos mundiais e oito Copas Américas, a equipe brasileira é respeitada e admirada em aplicativo para fazer aposta de futebol todo o mundo.

No entanto, antes de se preparar para as competições oficiais, a Seleção Brasileira costuma disputar amistosos para avaliar o desempenho dos jogadores e a estratégia da equipe. Esses jogos são chamados de "amistosos" porque não fazem parte das competições oficiais e não contam para as classificações.

Um dos próximos amistosos da Seleção Brasileira será contra a equipe de ... (insira o nome da equipe adversária aqui). Esse jogo será uma ótima oportunidade para a "Canarinha" avaliar seu desempenho e se preparar para as competições oficiais que estão por vir.

Não perca a oportunidade de ver a Seleção Brasileira em aplicativo para fazer aposta de futebol ação! Compra já as suas entradas para o amistoso e aproveite a oportunidade de ver seus jogadores favoritos em aplicativo para fazer aposta de futebol campo.

Preço das entradas: R\$ 50,00 a R\$ 500,00.

# **Como Verificar Suas Apostas Pendentes no Bet9ja**

Muitos jogadores de apostas esportivas online, especialmente aqueles em aplicativo para fazer aposta de futebol crescimento no Brasil, às vezes se perguntam: "Como posso verificar meus saques pendentes no Bet9ja?" Neste artigo, nós vamos lhe mostrar passo a passo como verificar e rastrear suas aposta pendentes no Bet9ja.

#### **Passo 1: Entre no seu compte Bet9ja**

Para começar, acesse o site do Bet9ja e faça login em aplicativo para fazer aposta de futebol aplicativo para fazer aposta de futebol conta usando suas credenciais de acesso. Se você ainda não tem uma conta, terá que se cadastrar primeiro antes de poder fazer apostas.

### **Passo 2: Navegue até a seção "Minha Conta"**

Após entrar em aplicativo para fazer aposta de futebol aplicativo para fazer aposta de futebol conta, navegue até a seção "Minha Conta" no canto superior direito da página. Lá, você verá uma lista de opções relacionadas à aplicativo para fazer aposta de futebol conta, incluindo "Histórico de Apostas" e "Solicitações de Saque".

#### **Passo 3: Verifique suas solicitações de saque pendentes**

Para verificar suas solicitações de saque pendentes, clique em aplicativo para fazer aposta de futebol "Solicitações de Saque". Nesta seção, você verá uma lista de todas as solicitações de saque que você fez, incluindo o status de cada solicitação. Se alguma solicitação estiver pendente, ela será exibida aqui.

#### **Passo 4: Rastreie aplicativo para fazer aposta de futebol solicitação de saque**

Se aplicativo para fazer aposta de futebol solicitação de saque estiver pendente, você poderá rastreá-la clicando no número da solicitação. Isso lhe dará detalhes sobre a solicitação, incluindo a data em aplicativo para fazer aposta de futebol que foi feita e o status atual.

# **Conclusão**

Verificar e rastrear suas apostas pendentes no Bet9ja é fácil se souber onde procurar. Basta entrar em aplicativo para fazer aposta de futebol aplicativo para fazer aposta de futebol conta, navegar até a seção "Minha Conta" e verificar suas solicitações de saque pendentes. Lá, você poderá ver o status de cada solicitação e rastreá-la se necessário. Agora que sabe como verificar suas apostas pendentes, é hora de aproveitar ao máximo aplicativo para fazer aposta de futebol experiência de jogo no Bet9ja!

#### **Passo Ação**

- 1 Entre no seu compte Bet9ja
- 2 Navegue até a seção "Minha Conta"
- 3 Verifique suas solicitações de saque pendentes
- 4 Rastreie aplicativo para fazer aposta de futebol solicitação de saque
	- Entre no seu compte Bet9ja
	- Navegue até a seção "Minha Conta"
	- Verifique suas solicitações de saque pendentes
	- Rastreie aplicativo para fazer aposta de futebol solicitação de saque

### **aplicativo para fazer aposta de futebol :estrela bet a maior**

### **Croácia e Italia empatam aplicativo para fazer aposta de futebol jogo emocionante com gols no final**

Nunca se pode escrevê-los. Essa frase se aplicava à Croácia quando os últimos oito minutos de tempo adicional estavam quase acabados, uma caldeirão listado de torcedores quase mantendo a si mesmo antes da erupção que seguiria outra vitória para os livros da história. Nesse momento, se aplicava mais do que nunca a Luka Modric também.

Então veio perfeitamente descrever a Itália. Os campeões aplicativo para fazer aposta de futebol

título estavam prestes a suar com a classificação do terceiro lugar, tendo jogado corpos na metade do campo adversária sem criar o tipo de chance que aliviasse suas preocupações. Alguém precisava tomar a iniciativa e foi Riccardo Calafiori, o zagueiro central da Bolonha, que quebrou as linhas e se deslocou aplicativo para fazer aposta de futebol uma posição que a Croácia simplesmente não antecipou. Sua meio-campo estava perseguindo-o à medida que se aproximava da área de penalidade; ele passou para a esquerda para um Mattia Zaccagni aberto. O gol marcado pelo substituto encerrou o jogo e a Itália estava surpreendentemente classificada.

### **Tabela de Classificação**

#### **Equipe Pontos Jogos Vitórias Empates Derrotas GF GC**

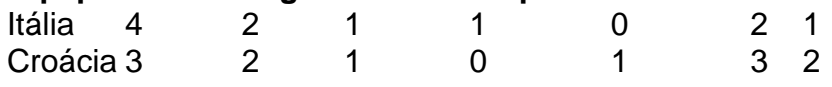

Eles terão que se apresentar melhor do que isso se quiserem superar a Suíça mais polida no sábado. Fora de uma seqüência de 15 minutos no primeiro tempo, eles realmente nunca tiveram a melhor da Croácia, que aumentou a marcha no segundo tempo. Mas talvez a dinâmica de um final tão incrível seja transformadora. Coisas mais estranhas aconteceram e Luciano Spalletti, aplicativo para fazer aposta de futebol uma coletiva de imprensa longa e às vezes contenciosa, certamente não teve tempo para expressões de negatividade depois.

A verdadeira tristeza veio aplicativo para fazer aposta de futebol ver Modric, uma figura desolada ao receber um prêmio de melhor jogador do jogo que é improvável que seja proeminente aplicativo para fazer aposta de futebol seu gabinete, saudar seu público após o tempo normal. Ele completa 39 anos aplicativo para fazer aposta de futebol dois e meio meses e, se isso fosse aplicativo para fazer aposta de futebol última aparição internacional, os registros notarão que ele marcou isso se tornando o artilheiro mais velho do Campeonato Europeu. Poderia, deveria, ter sido uma noite de trabalho definidora, mas aplicativo para fazer aposta de futebol vez disso se assemelhou a uma carreira inteira passando à velocidade da luz diante dos olhos incrédulos.

Author: bolsaimoveis.eng.br

Subject: aplicativo para fazer aposta de futebol Keywords: aplicativo para fazer aposta de futebol Update: 2024/7/7 13:38:48